#### [Title: Titles Must Be in Mixed Case and May Not Exceed Six Inches

on One Line

and Must Be in the Inverted Pyramid Format When

Additional Lines Are Needed]

by

[Student Name]

Submitted to Brigham Young University in partial fulfillment

of graduation requirements for University Honors

Department of Physics and Astronomy

Brigham Young University

[Graduation Month] [Year]

Advisor: [Advisor] Signature: \_\_\_\_\_ Honors Representative: Kristine Hansen Signature:

#### ABSTRACT

#### [Title: Titles Must Be in Mixed Case and May Not Exceed Six Inches on One Line and Must Be in the Inverted Pyramid Format When Additional Lines Are Needed]

[Student Name]

Department of Physics and Astronomy

Bachelor of Science

[The abstract is a summary of the thesis/dissertation with emphasis on the findings of the study. The abstract must not exceed 350 words in length and fit on one page, single spaced.]

#### ACKNOWLEDGMENTS

[Acknowledgements should be simple, in good taste, and fit on one page]

## Contents

| Table of Contents                               | iv            |
|-------------------------------------------------|---------------|
| List of Figures                                 | $\mathbf{v}$  |
| 1 A Sample Chapter<br>1.1 A Fascinating Section | <b>1</b><br>1 |
| Bibliography                                    | 3             |
| A Appendix Title                                | 4             |
| Index                                           | <b>5</b>      |

# List of Figures

| 1.1 Setup for using counter-propagating light |
|-----------------------------------------------|
|-----------------------------------------------|

### Chapter 1

## A Sample Chapter

### 1.1 A Fascinating Section

For a short thesis, you can usually just type the whole body of the thesis here. For longer documents you might consider typing chapters in separate files and using the \include command. There is another example on the physics web page (click here to go there) that shows how to do this.

You can create your bibliography right in the main tex document. Here are references to a book [1], an article [2], and a web site [3]. You can also use BibTeX to keep track of your references. The method for using BibTeX is shown in the other example on the physics web page.

Making an index is easy. Just use the \index{Key} command. You can include figures too (see Fig. 1.1). Usually you need both eps and pdf versions of each figure.

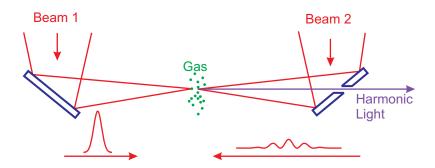

**Figure 1.1** A mirror with a hole is used to extract high-order harmonics generated in counter-propagating laser beams.

## Bibliography

- J. D. Jackson, *Classical Electrodynamics*, 3rd ed. (Wiley, New York, 1998), p. 23.
- [2] J. Peatross, S. A. Glasgow, and M. Ware, "Average energy flow of optical pulses dispersive media," Phys. Rev. Lett. 84, 2370–2373 (2000).
- [3] K. David, "Intel's EUV lithography process line," http://www.intel.com/ technology/silicon/lithography.htm (Accessed April 15, 2006).

## Appendix A

# Appendix Title

You can put extra content in an appendix.

## Index

Index Making, 1